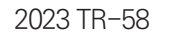

# 2024년 학생정서·행동특성검사 학교 업무담당자 운영 매뉴얼(요약본)

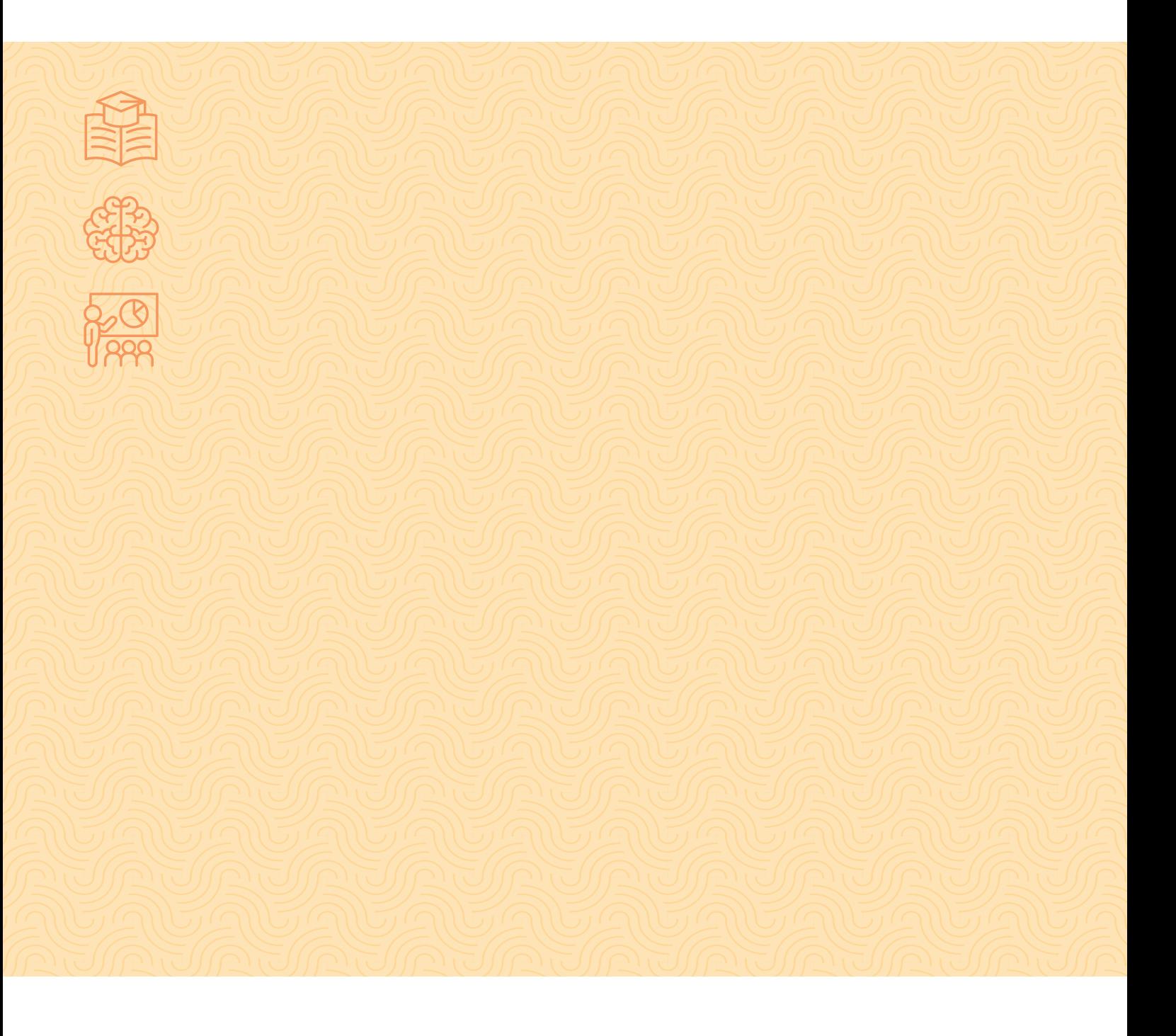

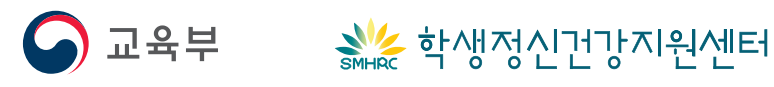

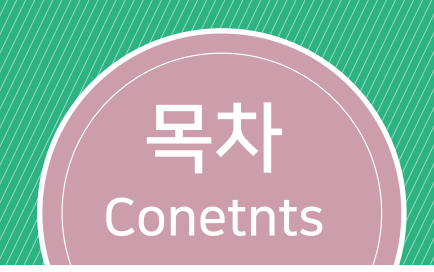

# 2024 학생정서·행동특성검사 학교 업무담당자 용영 (대표) 공원 (요<u>약</u>본)

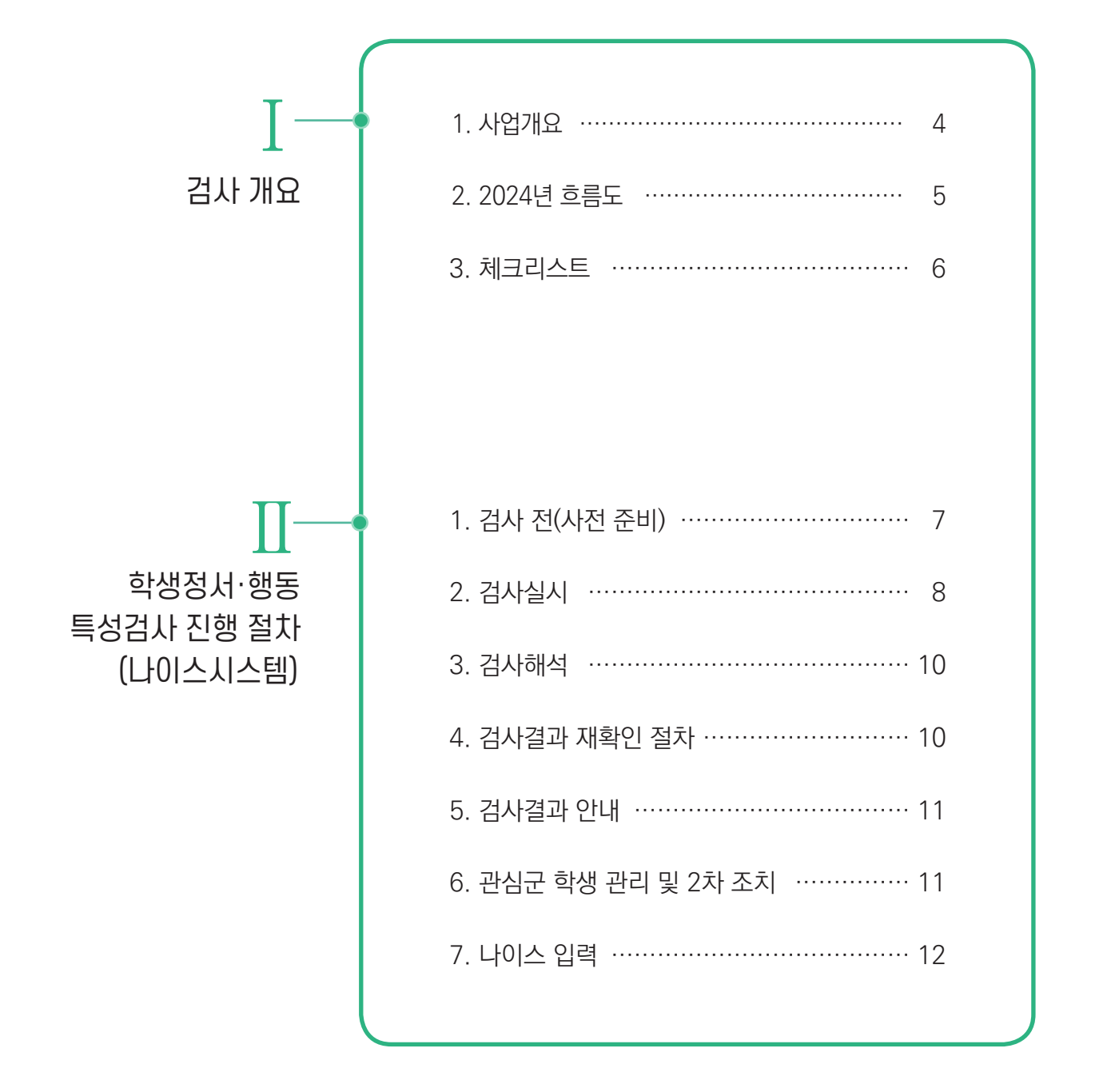

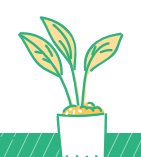

# **Ⅰ** 검사 개요

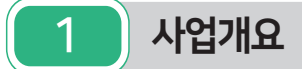

#### **가. 법적근거**

- 「교육기본법」 제27조
- 「학교보건법」 제2조, 제7조, 제7조의2, 제9조, 제11조, 제18조의2, 제19조
- 「학교폭력예방 및 대책에 관한 법률」 제4조, 제11조의2, 제20조의4
- 「초중등교육법 시행령」 제54조
- 「학교건강검사규칙」 제4조의3

#### **나. 검사목적**

- 학생정서·행동특성검사 및 관리체계 구축으로 학생 정서·행동문제 조기 발견 및 악화 방지
- 학생 정서·행동문제에 대한 적절한 개입을 통해 학교생활 부적응 학생 예방·관리

#### **다. 대상자**

- 초·공민학교 1·4학년 전체(보호자)
- 중·고등공민학교, 고등·고등기술학교, 특수학교, 각종학교(「초·중등교육법」제2조에 따른 각 학교) 1학년 학생

신체적·인지적으로 검사가 불가능하거나 성인 학생등의 검사 제외가 필요한 경우, 학교장이 교육청과 협의하여 대상자 조정 가능(검사 제외시, 근거 자료 학교 보관)

#### **라. 검사방법:** 온라인 또는 서면

#### **마. 검사절차**

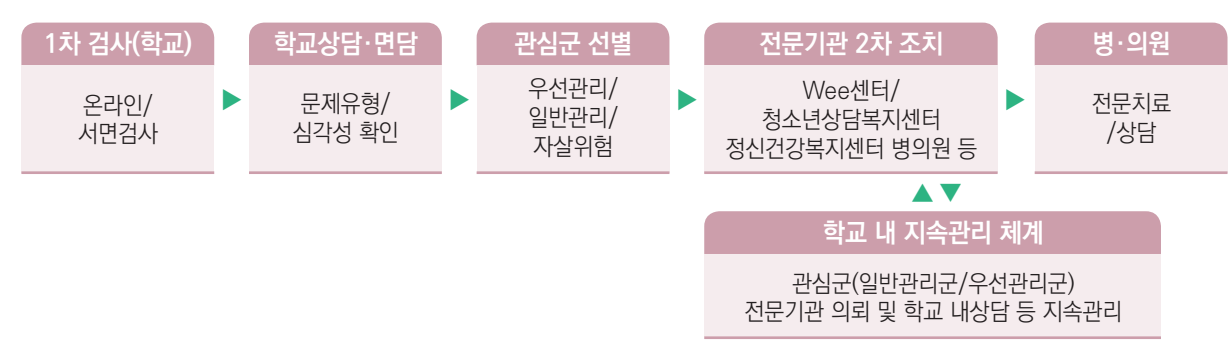

## **바. 시스템 오류 관련 문의 방법**

- http://help.neis.go.kr 나이스 사용자지원시스템 접속하여 질의등록
- 나이스 메뉴 접속 후 화면 우측 상단에 [질의등록] 버튼을 통해 문의 가능

ه ه ه

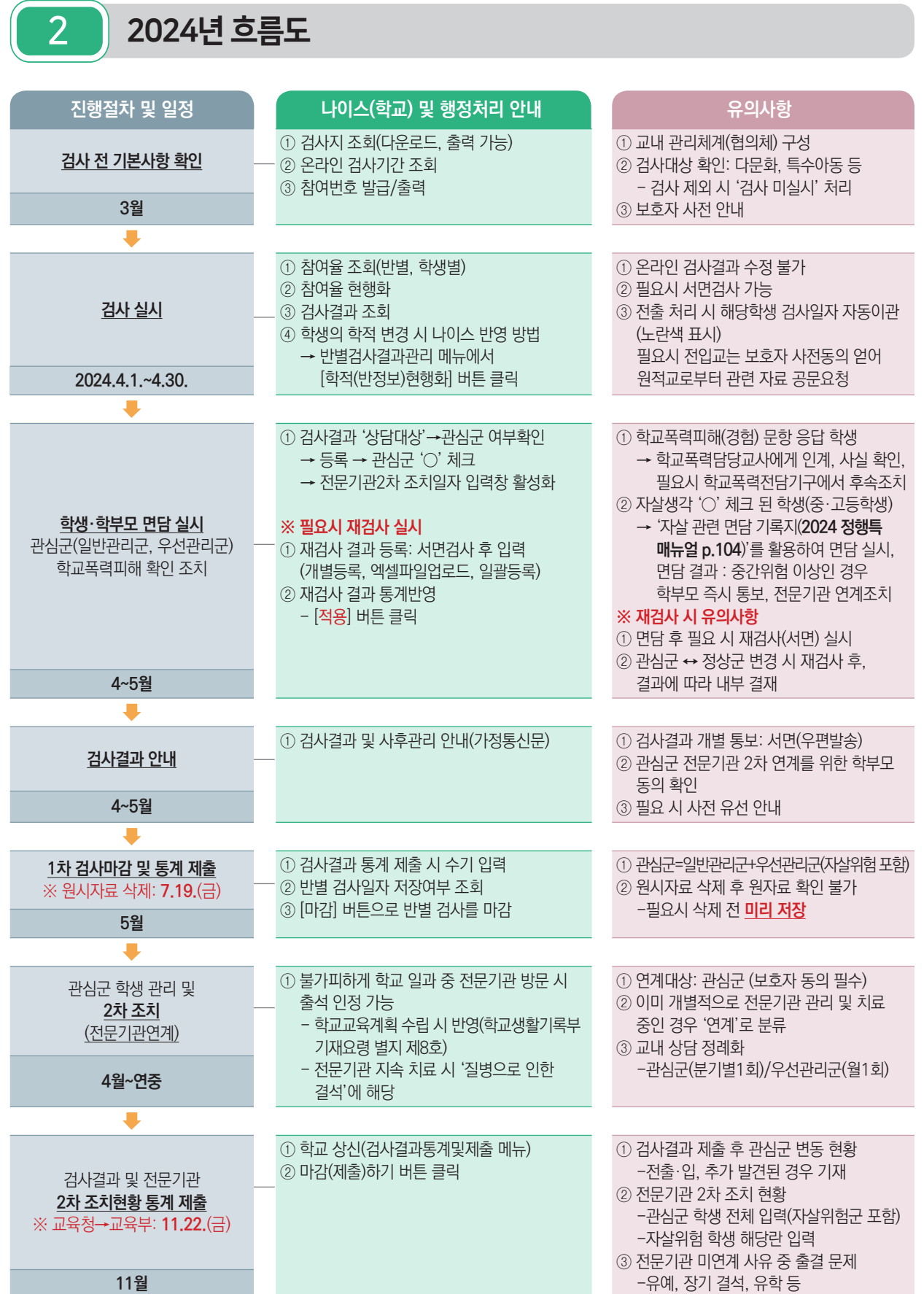

3 체크리스트

※ 이 체크리스트는 참고 자료로 학교 상황에 따라 활용

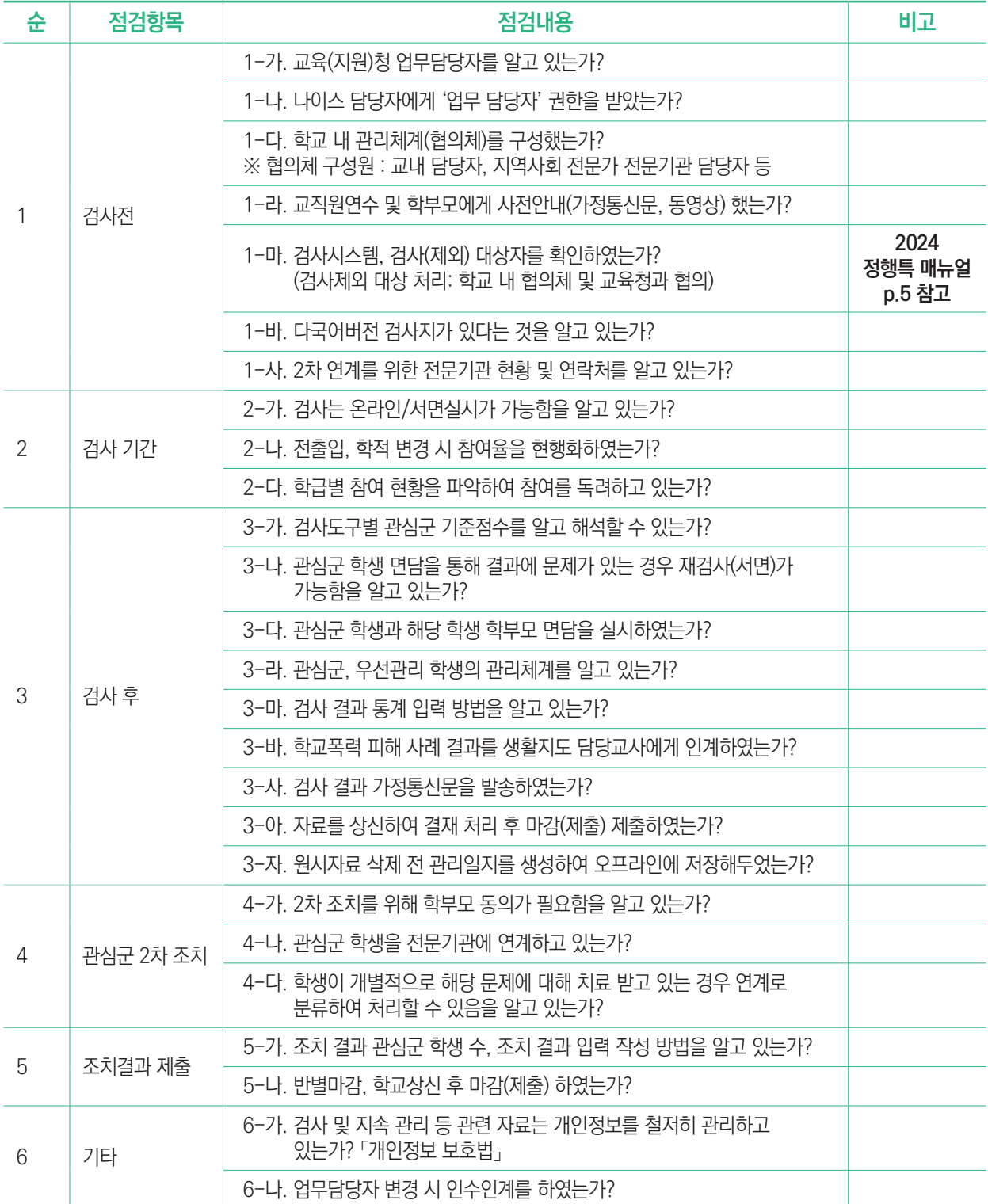

# **Ⅱ** 학생정서·행동특성검사 진행 절차(나이스시스템)

# 1 검사 전(사전 준비)

# **1. 기반조성**

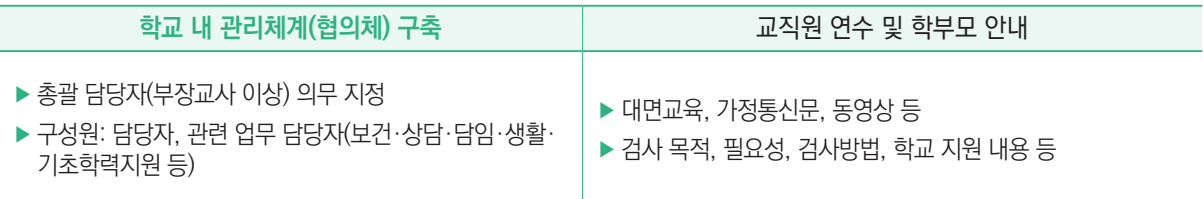

# **2. 검사지 확인(서면 검사 시 출력)**

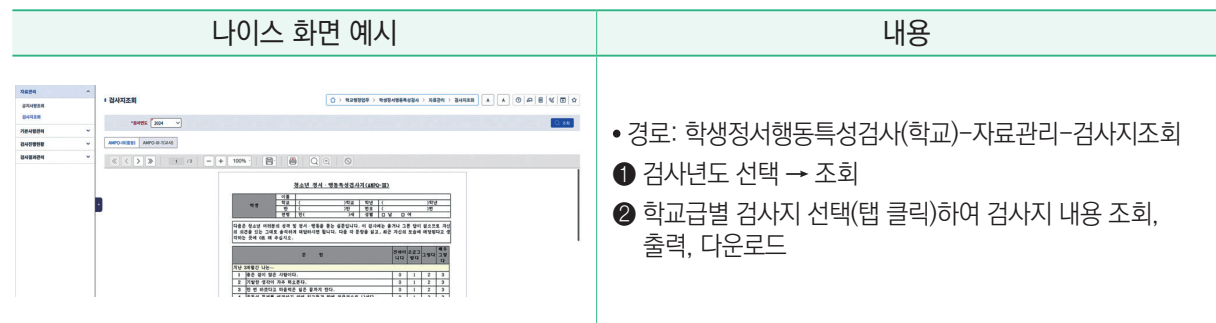

**3. 온라인 검사 기간 조회**

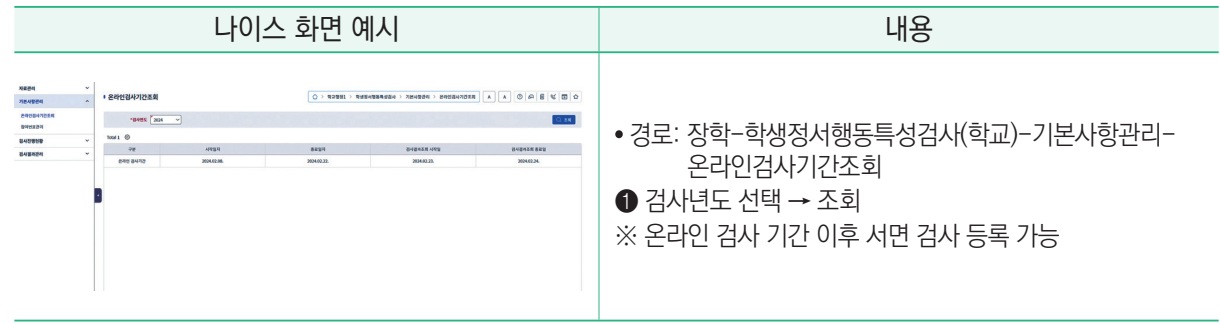

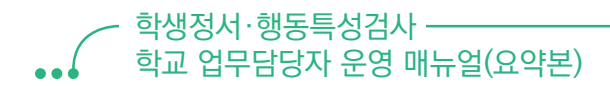

# **4. 참여번호 발급**

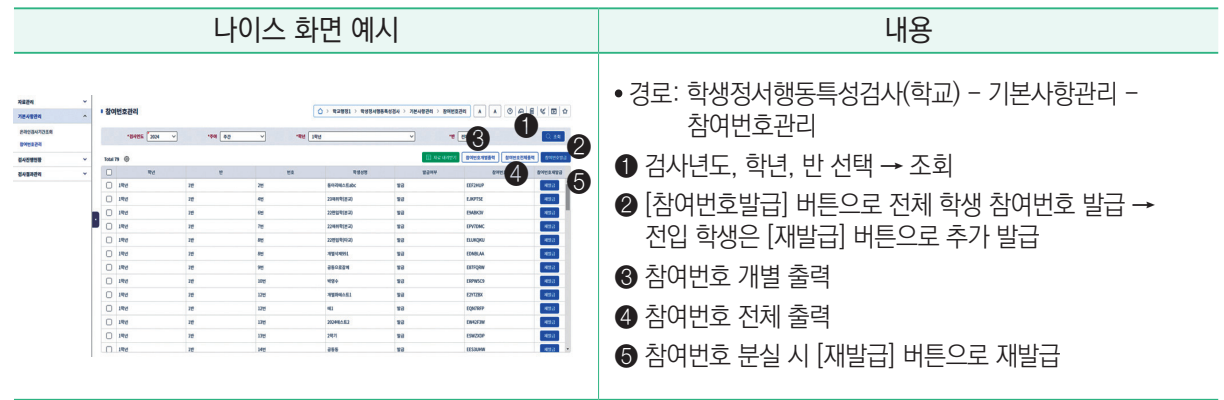

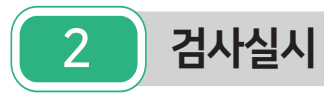

# **1. 참여율 조회, 전입·전출 현행화**

 **(1) 참여율 조회**

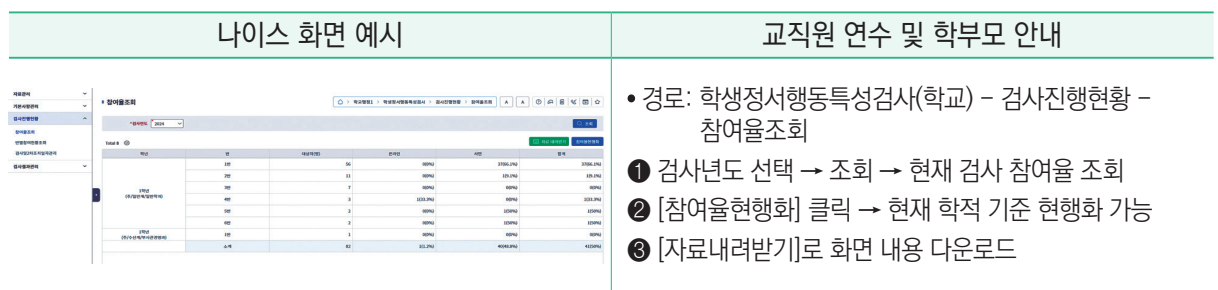

## **(2) 전입전출 현행화**

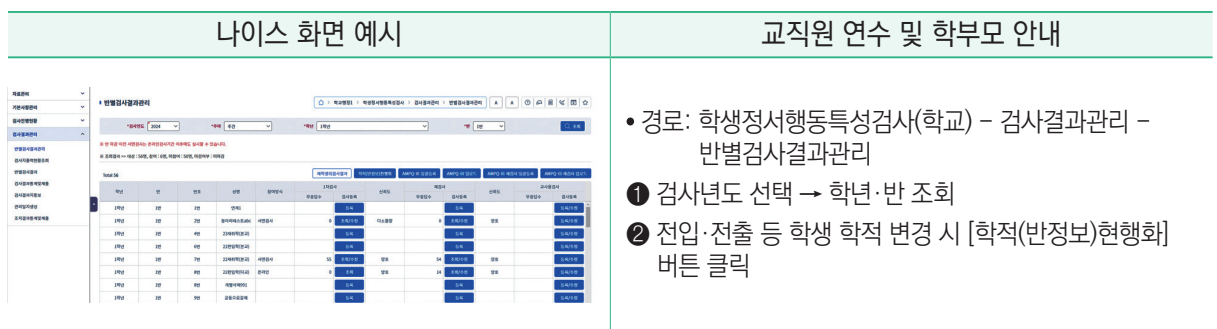

i ni n

## **2. 반별 참여 현황 조회**

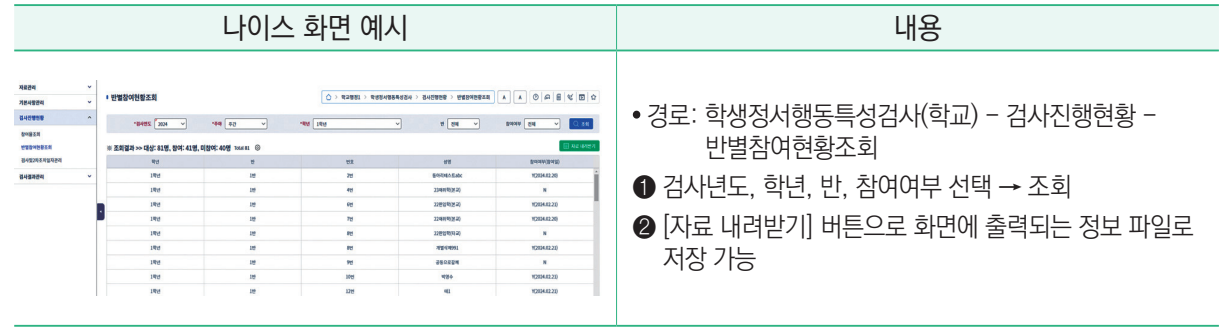

## **3. 검사 및 2차 조치일자 관리**

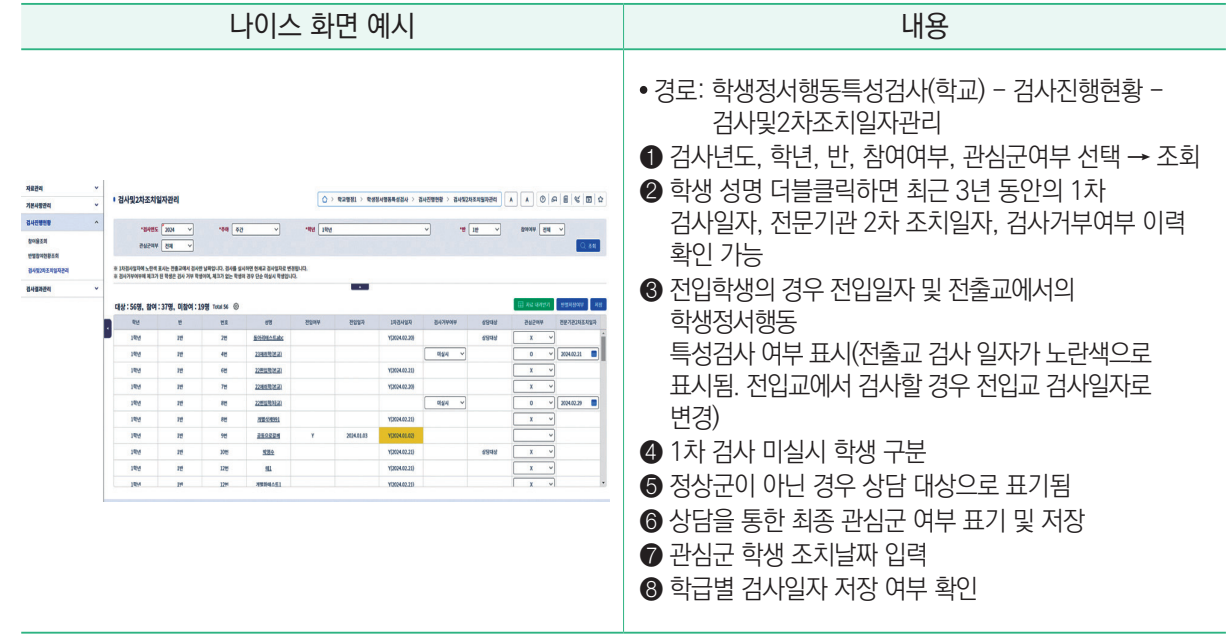

## **※ 서면검사 수기입력 방법**

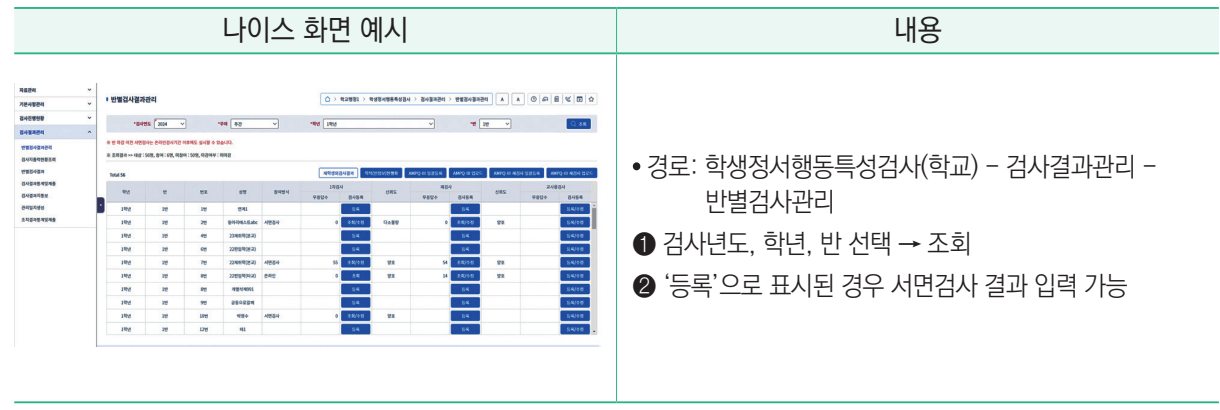

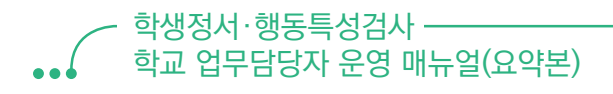

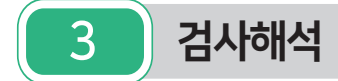

## **● 검사 결과 분석**

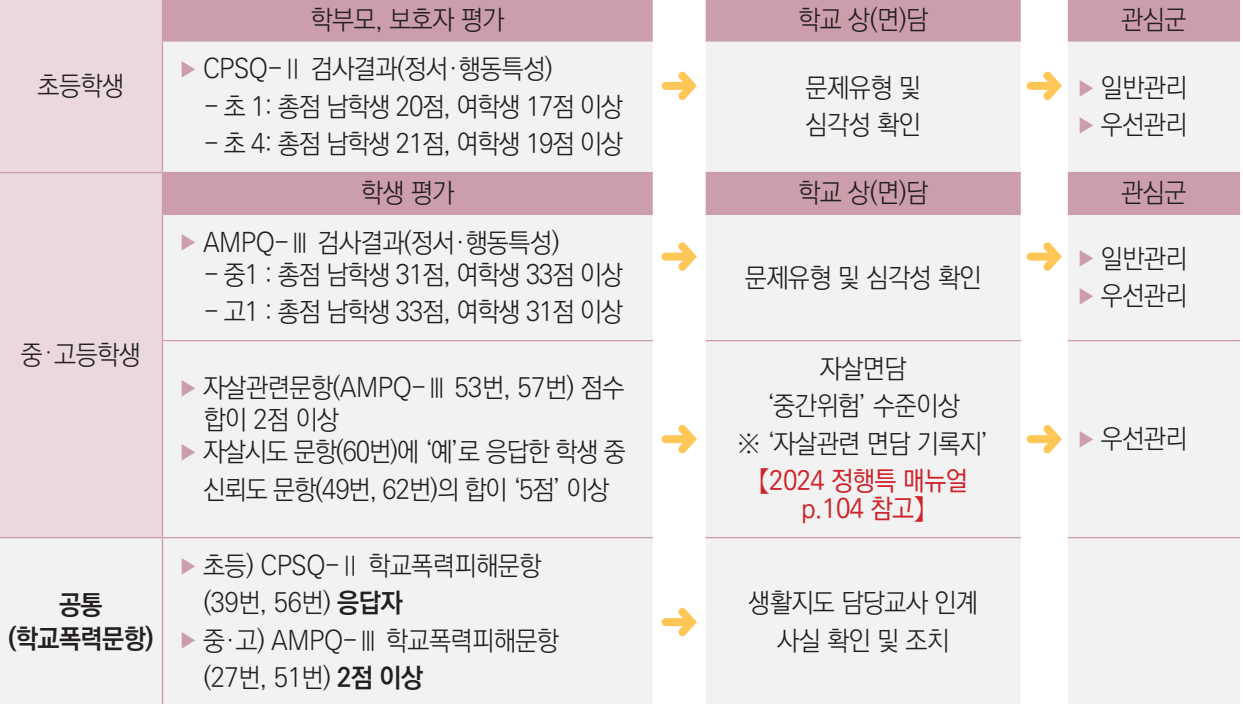

# 4 검사결과 재확인 절차

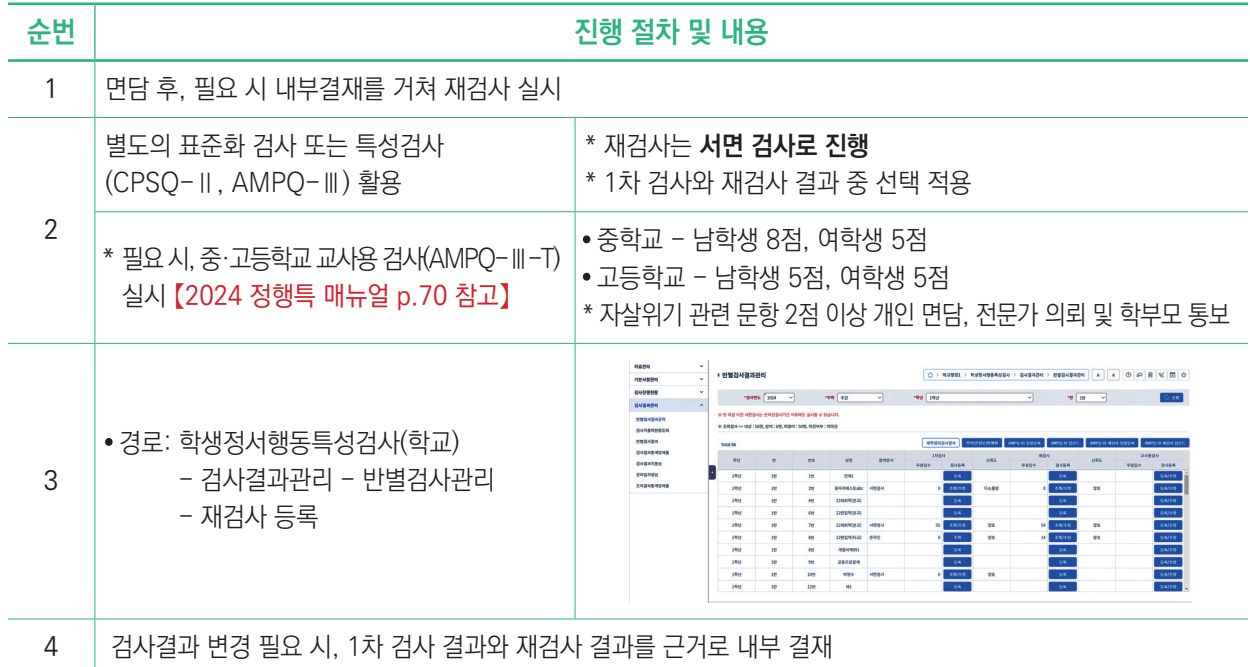

5 검사결과 안내

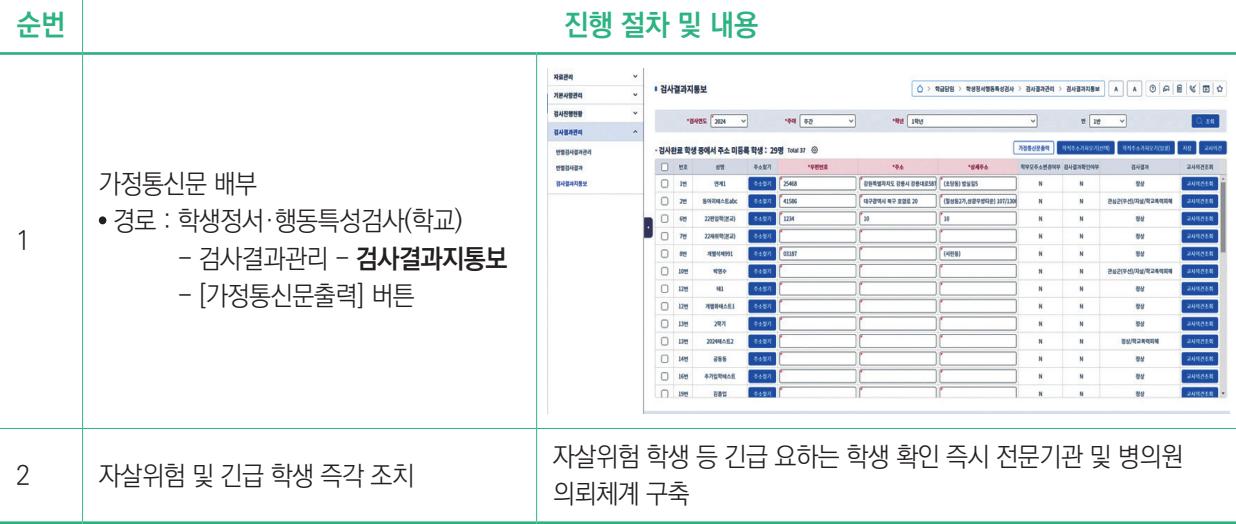

# 6 관심군 학생 관리 및 2차 조치

- **가. 심층평가 의뢰대상:** 관심군(일반관리, 우선관리)학생
	- 보호자 동의가 필수 사항임.
	- 단, 기관치료 중이거나 개별적으로 기관에서 관리 중인 학생은 심층평가 의뢰대상에서 제외

## **나. 심층평가 의뢰 절차**

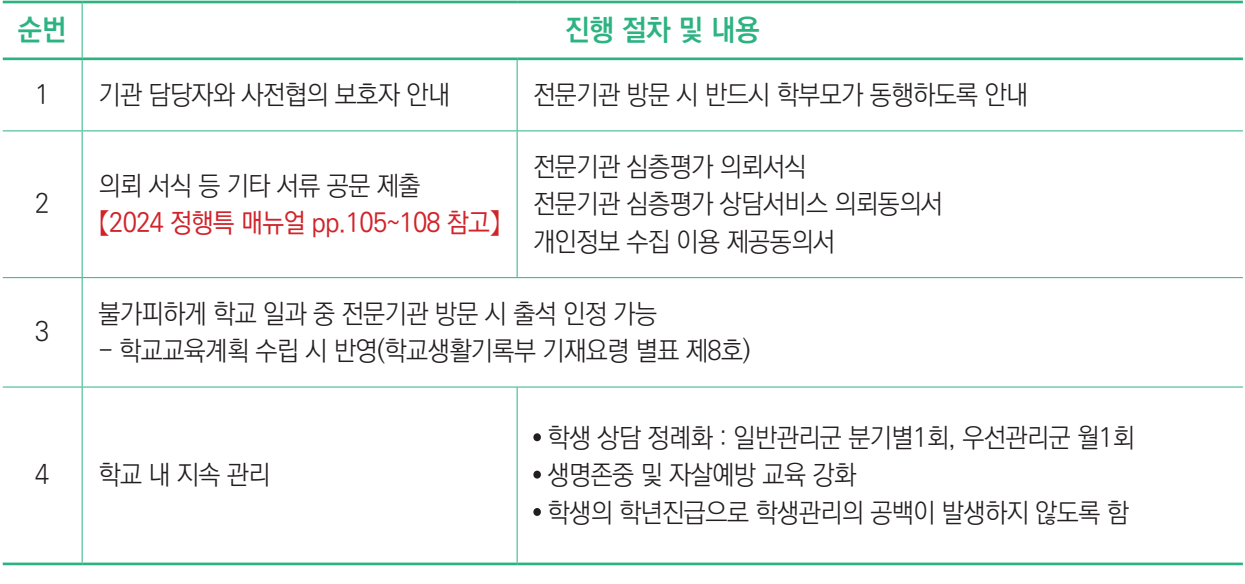

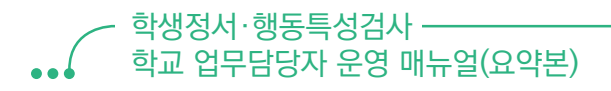

# 7 나이스 입력

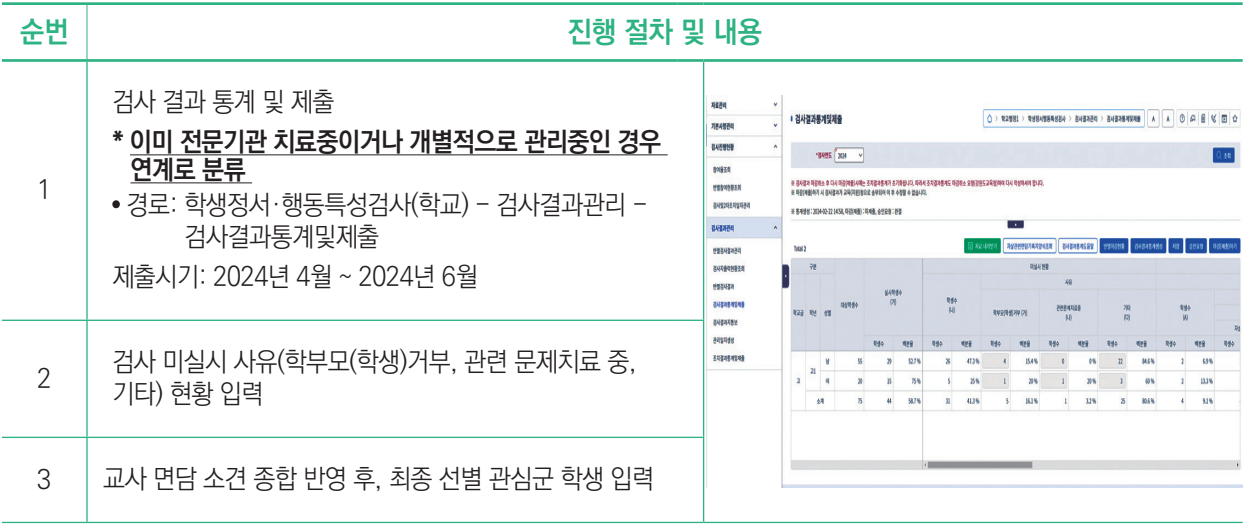

#### **검사결과 통계(관심군, 자살위험)관련 계산 방법 유의사항**

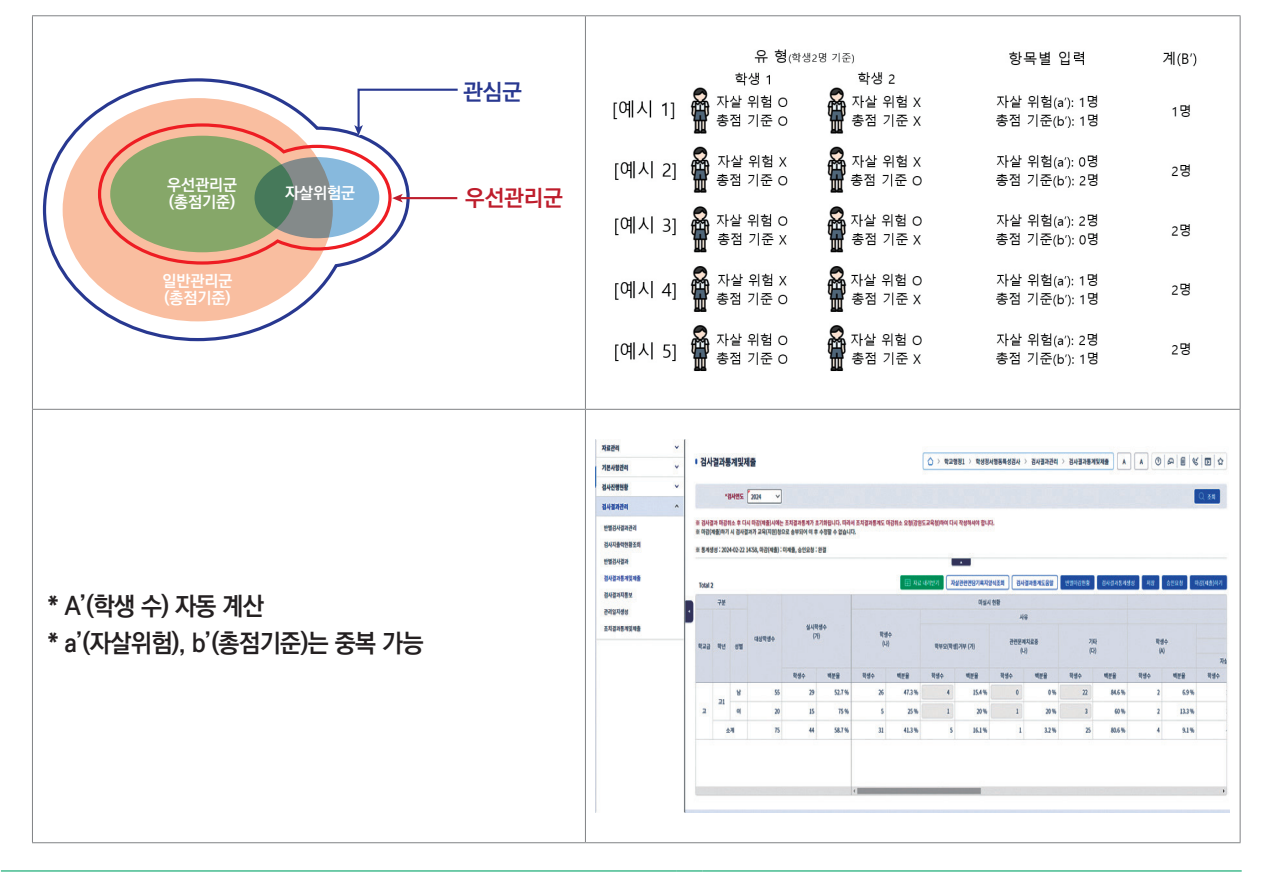

. . .

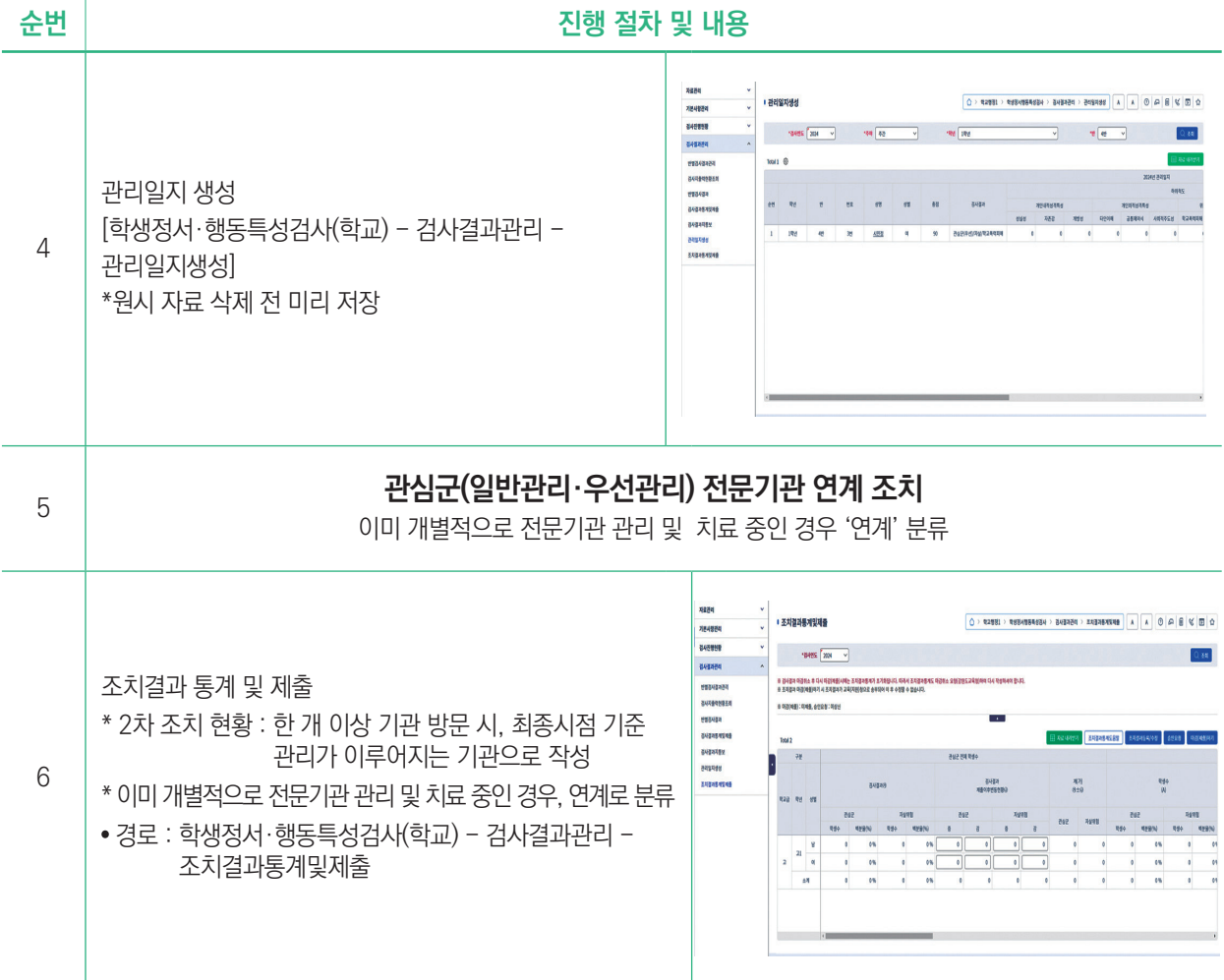

#### **기획 및 편집**

이종하 학생정신건강지원센터 센터장 윤경희 학생정신건강지원센터 부센터장 남보람 학생정신건강지원센터 팀장 신민경 학생정신건강지원센터 연구원

#### **집필**

김성진 서울특별시교육청 박혜정 인천광역시교육청 고채영 광영여자고등학교 이지혜 유현초등학교

#### **검토**

박성민 한국교육학술정보원 선임연구원

#### 2024 학생정서·행동특성검사 **학교 업무담당자 운영 매뉴얼(요약본)**

**발행일 2024년 3월 2판**

**발행인 조명연**

#### **발행처 한국교육환경보호원**

 충북 청주시 흥덕구 오송읍 오송생명5로 267-4. 3~4층 Tel. 043-710-4000 Fax. 043-710-4004 Homepage. www.schoolkeepa.or.kr

#### **학생정신건강지원센터**

 서울 동작구 남부순환로 2075. 3층 Tel. 02-6959-4638 Fax. 02-6925-4120 Homepage. www.smhrc.kr

본 매뉴얼은 학생건강정보센터(http://www.schoolhealth.kr) 또는 학생정신건강지원센터(https://www.smhrc.kr)에서 내려받을 수 있습니다.

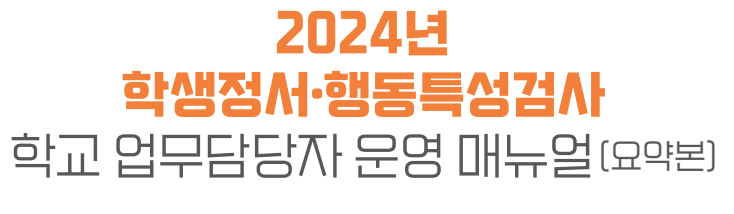

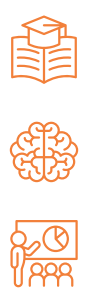

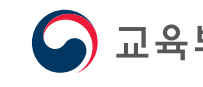

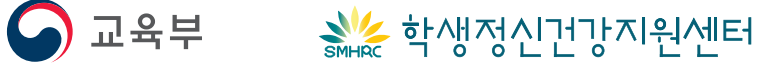